# Mock Exam 2

ETH Zurich

December 3, 2014

Name: \_\_\_\_

Group: \_\_\_\_\_

| Question 1 | / 13 |
|------------|------|
| Question 2 | / 10 |
| Question 3 | / 13 |
| Total      | / 36 |

## 1 Contracts (13 points)

We are interested in an adventure game in which knights wander through unknown lands. A knight owns coins that can be used for recruiting villagers as companions and for healing wounds. He also has a reputation ranging from -5 to 5, which is subtracted from the cost of recruiting and healing (see examples below). Even though the cost is reduced for the knights with good reputation, it can never go below zero. All the actions listed below allow the knight to gain experience points.

Here are some actions a knight can do:

- *recruit* a villager. This is possible if:
  - The knight does not have a companion already
  - The villager does not have a knight as a leader already
  - The knight can afford the recruiting cost for the villager. For example, if the villager cost is 3 and the knight has a bad reputation of -2, he would need 5 coins to recruit this villager. However, if the knight has a positive reputation of 5, he can recruit the villager for free.

The knight gains as many experience points as coins spent.

- *dismiss* a villager as a companion for free (gaining 5 experience points). This is only possible if the knight has a companion already.
- *heal* one or more wounds. The cost of healing is the same as the number of wounds to be healed; the knight must be able to afford the cost. For example, if the knight has 3 coins and a good reputation of 1, he can afford to heal up to 4 wounds. The knight gains as many experience points as wounds healed.

Your task is to add contracts to the deferred classes *KNIGHT* and *VILLAGER*, so that the informal specification above (together with the feature comments) is reflected in each class interface.

Please note:

- Assume that the void safety option of the compiler is turned off. This means that, when appropriate, you have to explicitly check whether the objects are void or not.
- The number of dotted lines is not indicative of the number of missing contract clauses.
- You need to write **True** at places where you think no explicit contract is necessary: leaving a postcondition empty gives you 0 point for that section.
- The following features from class *INTEGER* may be useful:

## 1.1 Solution

| deferred class                                                                     |
|------------------------------------------------------------------------------------|
| KNIGHT                                                                             |
|                                                                                    |
| feature $$ Access                                                                  |
|                                                                                    |
| wounds: INTEGER                                                                    |
| Number of wounds the current knight currently has.                                 |
|                                                                                    |
| coins: INTEGER                                                                     |
| Number of coins owned. They are used to pay for recruiting and healing.            |
|                                                                                    |
| reputation: INTEGER                                                                |
| Affects positively or negatively the cost of recruiting and healing.               |
|                                                                                    |
| experience: INTEGER                                                                |
| Experience points gained by performing actions.                                    |
|                                                                                    |
| companion: VILLAGER                                                                |
| Companion of current knight, possibly Void.                                        |
| feature Basic operations                                                           |
| leature Dasic operations                                                           |
| $recruit$ ( $a\_villager: VILLAGER$ )                                              |
| Recruit a villager.                                                                |
| require                                                                            |
| $no\_companion: companion = Void$                                                  |
| $villager_exists : a_villager /= Void$                                             |
| villager_is_recruitable : not a_villager.has_leader                                |
| can_afford: coins $>= a_villager$ . recruiting_cost $-$ reputation                 |
| deferred                                                                           |
| ensure                                                                             |
| $villager\_recruited : companion = a\_villager$                                    |
| villager_leader_set : a_villager . has_leader                                      |
| coins_updated: coins = old coins - ( $a_villager$ . recruiting_cost - reputation). |
| max(0)                                                                             |
| experience_updated: experience = old experience - $(coins - old coins)$            |
| end                                                                                |
|                                                                                    |
| dismiss                                                                            |
| Dismiss the current companion.                                                     |
| require                                                                            |
| $companion\_exists: companion /= Void$                                             |
| deferred                                                                           |
| ensure                                                                             |
| $companion\_dismissed: companion = Void$                                           |
| $villager\_has\_no\_leader: \mathbf{not} \ (\mathbf{old} \ companion).has\_leader$ |
| $experience\_updated: experience = old experience + 5$                             |
| end                                                                                |
|                                                                                    |

heal (w: INTEGER)

```
-- Heal w wounds.
require
    heal_some_wounds: w > 0
    not_too_many_wounds_to_cure: w <= wounds
    can_afford: coins >= w - reputation
deferred
ensure
    wounds_updated: wounds = old wounds - w
    coins_updated: coins = old coins - (w - reputation).max (0)
    experience_updated: experience = old experience + w
end
```

#### invariant

```
wounds\_non\_negative: wounds >= 0

coins\_non\_negative: coins >= 0

reputation\_in\_range: reputation >= -5 and reputation <= 5

experience\_non\_negative: experience >= 0

binding\_companionship: companion /= Void implies companion.has\_leader
```

#### $\mathbf{end}$

deferred class VILLAGER

#### feature -- Access

```
recruiting\_cost: INTEGER
-- Positive cost of recruiting the current villager.
```

#### feature -- Status report

```
has_leader: BOOLEAN
-- Does the current villager have a leader?
```

#### feature -- Status setting

#### invariant

```
recruiting\_cost\_positive : recruiting\_cost > 0
```

end

## 2 Data Structures (10 points)

A *bag* (also called *multiset*) is a generalization of a set, where elements are allowed to appear more than once. For example, the bag  $\{a, a, b\}$  consists of two copies of a and one copy of b. However, a bag is still unordered, so the bags  $\{a, b, a\}$  and  $\{a, a, b\}$  are equivalent.

Below you will find source code of a linked representation of the bag data structure; this representation is very similar to a regular singly-linked list, except for the following:

- In addition to the value and the reference to the next cell, each bag cell stores the number of copies of its value (see Figure 1).
- For a given value, at most one cell storing that value should appear in the data structure.

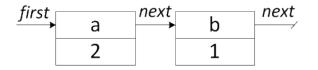

Figure 1: A possible linked representation of the bag  $\{a, a, b\}$ .

In the class *LINKED\_BAG* below fill in the implementations of the following two features:

- 1. remove (v: G; n: INTEGER), which removes as many copies of v as possible, up to n. For example, removing one copy of a from the bag  $\{a, a, b\}$  will result in a bag  $\{a, b\}$ , while removing two copies of c from the same bag will not change it.
- 2. subtract (other: LINKED\_BAG [G]), which removes all elements of other from the current bag. For example, taking the bag  $\{a, a, b\}$  and subtracting  $\{a, b, c\}$  from it will yield the bag  $\{a\}$ .

Your implementation should satisfy the provided contracts.

### 2.1 Solution

```
class
  LINKED_BAG [G]
feature -- Access
  occurrences (v: G): INTEGER
      -- Number of occurrences of 'v'.
   local
     c: BAG\_CELL [G]
    do
     from
       c := first
     until
       c = Void or else c.value = v
     loop
       c := c.next
     end
     if c \neq Void then
       Result := c.count
```

else

```
end
end
```

```
feature -- Element change
  add (v: G; n: INTEGER)
      -- Add 'n' copies of 'v'.
    require
      n\_positive: n > 0
    local
      c: BAG\_CELL [G]
    do
      from
        c := first
      until
        c = Void or else c.value = v
      loop
        c := c.next
      end
      if c \mid = Void then
        c.set\_count (c.count + n)
      else
        create c.make(v)
        c.set_count (n)
        c. set_next (first)
        first := c
      \mathbf{end}
    ensure
      n\_more: occurrences (v) = old occurrences (v) + n
    \mathbf{end}
  remove (v: G; n: INTEGER)
      -- Remove as many copies of 'v' as possible, up to 'n'.
    require
      n_{-}positive: n > 0
    local
      c, prev: BAG_CELL[G]
    do
      from
        c := first
      until
        c = Void or else c.value = v
      loop
        prev := c
        c := c.next
      end
      if c \neq Void then
        if c.count > n then
          c.set_count (c.count - n)
        elseif c = first then
          first := first . next
```

```
prev. set_next (c.next)
        \mathbf{end}
      \mathbf{end}
    ensure
      n_less: occurrences (v) = (old \ occurrences (v) - n).max(0)
    {\bf end}
  subtract (other: LINKED\_BAG[G])
      -- Remove all elements of 'other'.
    require
       other\_exists: other /= Void
    local
      c: BAG\_CELL [G]
    \mathbf{do}
      from
        c := other. first
      until
        c = Void
      loop
        remove (c.value, c.count)
        c := c.next
      end
    \mathbf{end}
feature {LINKED_BAG} -- Implementation
  first : BAG_CELL [G]
      -- First cell.
end
```

## 3 Recursion (13 points)

### Task 1

The function  $n_th_element$  (see below) should implement a recursive algorithm that, given a list a, computes the n-th element of a sorted list (in ascending order) that contains the same elements as the list a. Note that list a does not need to be sorted. See the example in task 2 to get an idea of what the correct output of function  $n_th_element$  should look like. Complete the implementation by filling in the missing expressions. Note that the expected implementation uses recursion.

### Solution

```
if (not_greater.count + 1) = n then
    result := pivot
elseif (not_greater.count + 1) < n then
    result := n_th_element (greater, n - (not_greater.count + 1))
elseif n < (not_greater.count + 1) then
    result := n_th_element (not_greater, n)
end</pre>
```

## Task 2

In the following code snippets, function  $n_th_element$  is called with different inputs. Write down the output that is printed to the console for each snippet once function  $n_th_element$  has been properly implemented. Note that the function  $n_th_element$  prints out the argument n in each call.

Assume that variable a was declared as follows:

local *a: ARRAYED\_LIST [INTEGER]* 

### Example

```
create a.make (0) -- Create an empty list.
a.extend (1)
a.extend (2)
a.extend (-2)
print ("result = " + n_th_element (a, 1).out)
Output:
```

o ...p ....

```
n = 1
n = 1
result = -2
```

#### Snippet 1

**create** a.make (0) a.extend (0) print ("**result** = " +  $n_{th}$ -element (a, 1).out)

### Output:

### Solution

n = 1result = 0

### Snippet 2

```
create a.make (0)

a.extend (5)

a.extend (1)

a.extend (3)

a.extend (2)

a.extend (1)

print ("result = " + n_{-}th_{-}element (a, 5).out)
```

### Output:

#### Solution

n = 5
n = 3
n = 2
n = 1
result = 5